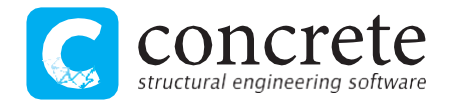

# L'intonaco armato per le murature: proposte per il calcolo

Utilizzare tecnologie tradizionali per intervenire nel miglioramento strutturale di edifici in muratura portante può dare vantaggi pratici notevoli. Per il tecnico a volte è necessario trovare la strada giusta per comprovare analiticamente l'adozione di un intervento di rinforzo tra normative, riferimenti tecnici e caratteristiche dei materiali. In questo caso Sismicad può dare un aiuto.

Nel panorama dell'edilizia italiana si sa quanto sia importante intervenire nel refitting di edifici esistenti in muratura. I motivi sono molti ed il proliferare di nuove tecnologie sul tema lo testimonia ampiamente.

Altrettanto importante, per alcune realtà, sembra essere poi la capacità di introdurre rinforzi gestibili direttamente dalle imprese, senza ricorrere a manodopera specializzata.

In questi contesti, il **consolidamento di pareti in muratura con intonaco armato** (della tipologia detta anche con rete metallica e betoncino) può essere privilegiato rispetto ad altre soluzioni, per l'ampia esperienza applicativa e per una sua certa versatilità di impiego.

Dal punto di vista progettuale, il tecnico ha la necessità di trovare la strada migliore per arrivare al soddisfacimento delle necessarie verifiche strutturali.

La norma di riferimento è sempre costituita da D.M. 17/01/2018 e Circolare n.7 del 21/01/2019 e, in particolare, nella Circolare n.7 si stabilisce quanto segue per il consolidamento in oggetto:

#### Consolidamento con intonaco armato

L'effetto di questa tipologia di consolidamento può essere stimato attraverso opportune valutazioni che considerino gli spessori della parete e dell'intonaco armato, oltre che i relativi parametri meccanici.

In assenza di queste è possibile adottare il coefficiente indicato in tabella, diversificato per le varie tipologie, applicabile ai valori sia dei parametri di resistenza (f, toe fvo), sia dei moduli elastici (E e G).

La tabella a cui si fa riferimento per l'impiego dei coefficienti è quella della Circolare n.7 chiamata C8.5.II, ma bisogna considerare anche la C8.5.I, di cui [abbiamo già parlato in Ingenio.](https://www.ingenio-web.it/articoli/parametri-meccanici-della-muratura-le-novita-della-circolare-e-cosa-cambia-nelle-verifiche/)

Con Sismicad è possibile definire le caratteristiche di un miglioramento considerando i dati delle tabelle ma è altresì possibile definire esattamente la tipologia e le proprietà dell'intonaco armato, per verifiche che considerino ipotesi di progetto e di calcolo più specifiche. Vediamo come.

#### **Concrete srl**

Via della Pieve, 19 - 35121 Padova - Tel. 049 8754720 CF/PI: 02268670284 - [www.concrete.it](http://www.concrete.it/) [info@concrete.it](mailto:info@concrete.it)

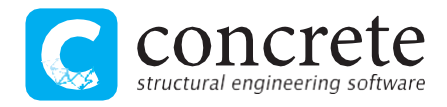

## **Calcolo con coefficienti correttivi**

In Sismicad, per una muratura esistente è possibile ottenere automaticamente i valori predefiniti per i parametri meccanici e di resistenza, ricavati dalla **Tabella C8.5.I**.

Una volta impostato il *Livello di conoscenza* più opportuno per il materiale, ed averlo quindi così dichiarato esistente, sono poi elencati all'interno dell'area *Tipologia di miglioramento* gli interventi che è possibile considerare tramite l'applicazione dei coefficienti dalla **Tabella C8.5.II**, seguendo tutte le indicazioni del caso, a seconda della tipologia di rinforzo scelta e del tipo di muratura utilizzato.

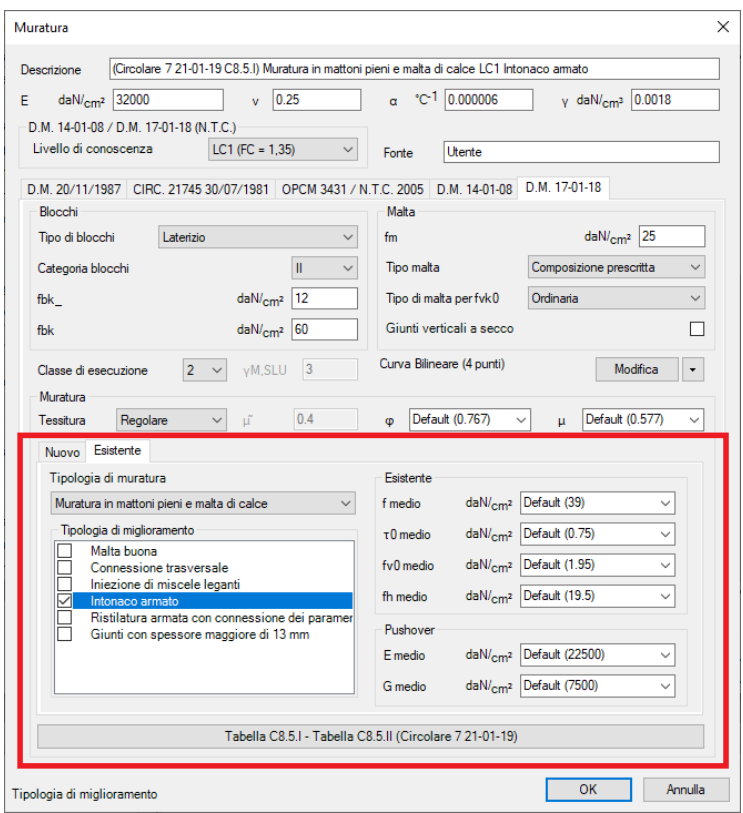

Una scelta di questo tipo consente di condurre la verifica su elementi in muratura ordinaria impiegando un materiale avente caratteristiche meccaniche e di resistenza incrementate. Tale metodo di verifica non considera ovviamente la resistenza a trazione offerta dalle barre e le verifiche sono quelle condotte secondo D.M. 17/01/2018 al §7.8.2.2.

**Concrete srl** Via della Pieve, 19 - 35121 Padova - Tel. 049 8754720 CF/PI: 02268670284 - [www.concrete.it](http://www.concrete.it/) [info@concrete.it](mailto:info@concrete.it)

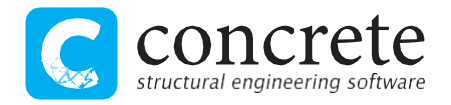

### **Calcolo in ambiente dedicato**

Il secondo metodo con cui poter considerare in Sismicad l'applicazione di un rinforzo in intonaco armato è tramite un ambiente dedicato.

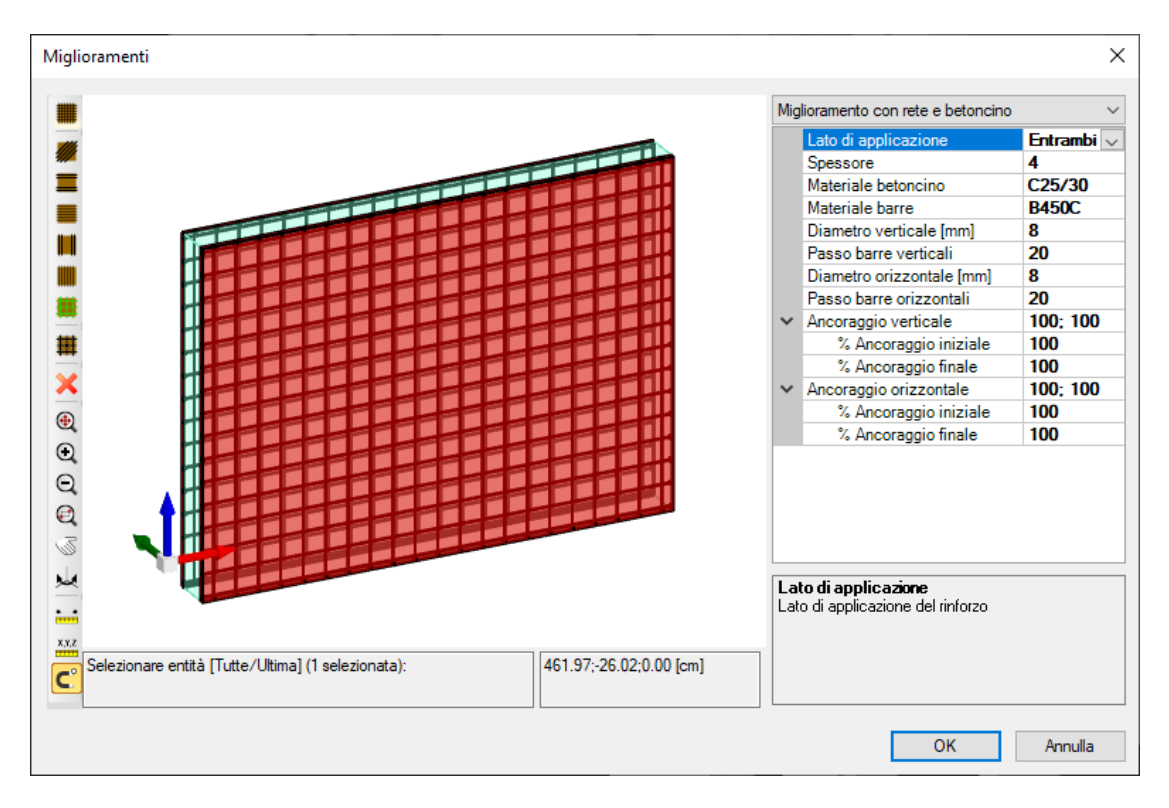

La verifica viene svolta impiegando una **sezione mista** costituita dalla porzione in muratura e dagli strati esterni di intonaco armato (uno solo se applicato su un solo lato), comprensivi delle barre di armatura. Per la pressoflessione ci si basa su un dominio di resistenza, mentre per il taglio si considera il contributo della muratura e del rinforzo, assimilando quanto specificato dal D.M. 17/01/2018 al §7.8.3.2.2 per la muratura armata.

Nel caso di analisi pushover, inoltre, si impiega un **elemento finito a fibre** che considera la reale configurazione del rinforzo.

### **Attenzione ai dettagli**

Utilizzando l'ambiente dedicato, gli aspetti a cui dovrà porre attenzione l'utente saranno comunque l'attribuire agli elementi rinforzati un *Peso finitura* che consideri l'incremento di peso e di massa dato dall'applicazione del rinforzo e in più apportare la modifica del modulo di Young del materiale

**Concrete srl** Via della Pieve, 19 - 35121 Padova - Tel. 049 8754720 CF/PI: 02268670284 - [www.concrete.it](http://www.concrete.it/) [info@concrete.it](mailto:info@concrete.it)

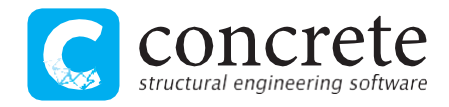

associato all'elemento (e, in caso di analisi pushover, anche del modulo di elasticità tangenziale), in modo da considerare l'incremento di rigidezza.

Occorre poi osservare quanto esposto dalla normativa sulla questione dell'utilizzo di connettori tra rinforzo e muratura, per soddisfare l'ipotesi di collaborazione tra i vari materiali (nonché quella di planarità delle sezioni) e per quanto concerne l'applicazione del miglioramento su un solo lato. La Circolare n.7 del 21/01/2019 al §C8.5.3.1 riporta, infatti, quanto di seguito evidenziato:

In tal caso non si applicano i coefficienti relativi alla connessione trasversale della muratura non consolidata e alla ristilatura armata. Si rileva che il consolidamento con intonaco armato non ha alcuna efficacia in assenza di sistematiche connessioni trasversali e la sua efficacia è ridotta quando realizzato su un solo paramento.

Purtroppo la norma non fornisce particolari indicazioni relative né all'una, né all'altra situazione. Possiamo suggerire all'utente in un caso di prendere ispirazione da quanto riportato dal D.M. 17/01/2018 al §7.4.6.2.4 per le pareti in c.a. mediante l'inserimento di almeno 9 legature al metro quadro, e nell'altro di penalizzare i materiali costituenti il rinforzo di una percentuale che, ad esempio, può essere del 30%, nello spirito di quanto riportato in CNR-DT215 2020 al §4.1.1.

È importante inoltre ricordare che se si impiega un coefficiente correttivo nel database del materiale e poi si attribuisce il medesimo rinforzo con l'ambiente dedicato (la proprietà *Miglioramenti*), la verifica della sezione composta considererà un materiale muratura avente caratteristiche già incrementate: sarà come stimare lo stesso rinforzo "due volte" e si tratta quindi di una situazione da evitare.

#### **Conclusioni**

L'utente ha libertà di scelta nel procedere con il metodo che desidera. L'utilizzo dei coefficienti correttivi è semplice e immediato ma può non consentire di tenere in conto in maniera precisa delle caratteristiche geometriche e dei materiali costituenti un rinforzo specifico.

Appare evidente come il calcolo proposto nell'ambiente dedicato di Sismicad abbia dei vantaggi:

- 1. eventuali stati di sollecitazione che comporterebbero un'esplicita mancata verifica di un elemento in muratura ordinaria (ad esempio, la presenza di trazione) potrebbero essere assorbiti dal rinforzo predisposto e quindi si ha l'opportunità di ottenere più facilmente la verifica soddisfatta;
- 2. è possibile valutare in maniera più precisa il miglioramento attribuito in termini di materiali, spessori e anche nel caso di applicazione su un solo lato della parete.

Concrete srl Ing. Alberto Roncaglia

**Concrete srl**

Via della Pieve, 19 - 35121 Padova - Tel. 049 8754720 CF/PI: 02268670284 - [www.concrete.it](http://www.concrete.it/) [info@concrete.it](mailto:info@concrete.it)